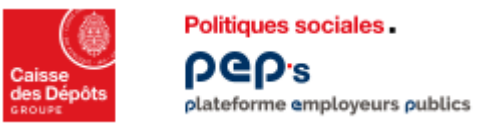

## **Tutoriels du simulateur de validation de périodes**

- **Cliquez sur les images ci-dessous, pour visionner les vidéos tutoriel d'utilisation du simulateur de validation de périodes.**
- **Accéder au service « Validations de périodes CNRACL » de la thématique « Carrière ».**

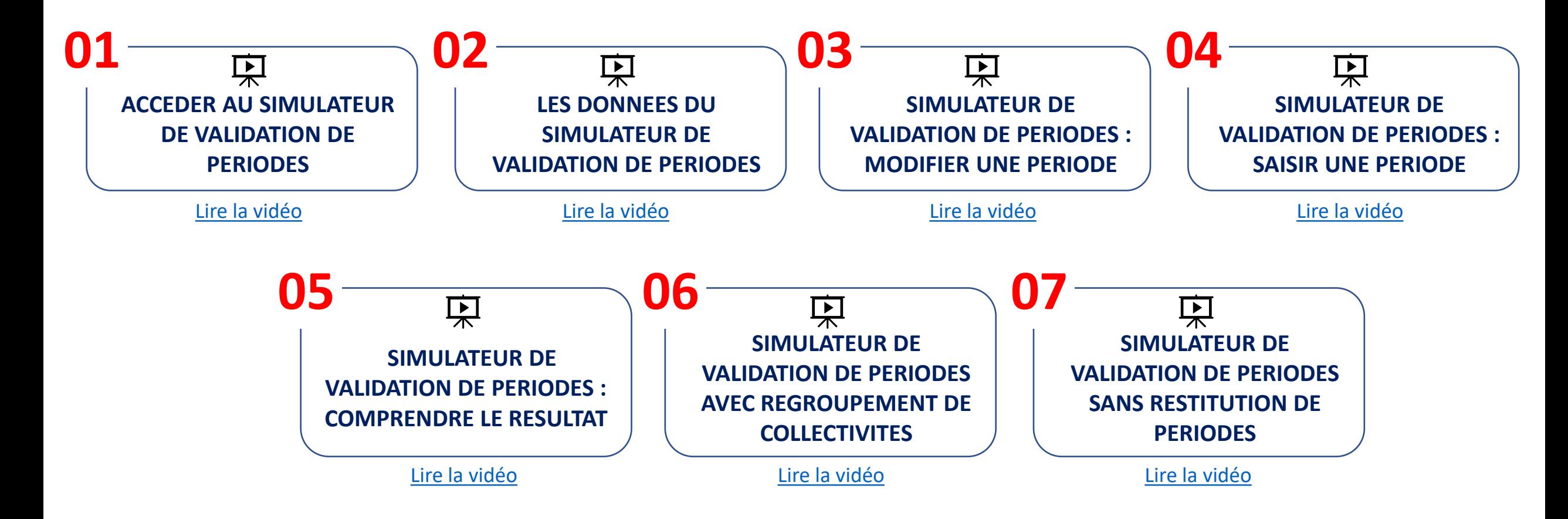